# **como fazer aposta de futebol online - 2024/08/27 Notícias de Inteligência ! (pdf)**

**Autor: jandlglass.org Palavras-chave: como fazer aposta de futebol online**

### **como fazer aposta de futebol online**

**Resumo:** Aprenda a fazer o download e instalar o aplicativo 1xBet no seu computador com Windows 11 de 64 bits. Siga as etapas abaixo e aproveite as

### **Passo 1: Visite o site da 1xBet**

Para começar, acesse o site [site de apostas esportivas que aceitam pix.](/site-de-apost-as-esportivas-que-aceitam-pix-2024-08-27-id-44177.pdf)

role a tela até o menu inferior e clique em como fazer aposta de futebol online "Aplicativos". Em seguida, em como fazer aposta de futebol online "Aplicativos", localizado no canto esquerdo da tela, escolha a opção correspondente: "Android" ou "iOS", dependendo do sistema operacional do seu dispositivo.

### **Passo 2: Faça o download do aplicativo**

Após escolher o sistema operacional do seu dispositivo, siga as instruções no site para fazer o download do

Caso esteja utilizando um computador com Windows 11 de 64 bits, selecione a opão "Windows". Em seguida, clique em como fazer aposta de futebol online "Descarregar" e espere o download ser concluído.

#### **Passo 3: Instale o aplicativo**

Após o download concluído, localize o arquivo de instalação no seu dispositivo e execute-o. Em seguida, siga as instruções na tela para completar a instalação.

#### **Passo 4: Abra o aplicativo**

Após a conclusão da instalação, localize o aplicativo 1xBet em como fazer aposta de futebol online seu dispositivo e clique para abri-lo.

#### **Comece a apostar**

Crie uma conta e faça seu primeiro depósito para começar a apostar em como fazer aposta de futebol online seus esportes favoritos em como fazer aposta de futebol online qualquer lugar e em como fazer aposta de futebol online qualquer momento.

O depósito mínimo para começar a apostar é de apenas R\$ 1.

### **Perguntas frequentes**

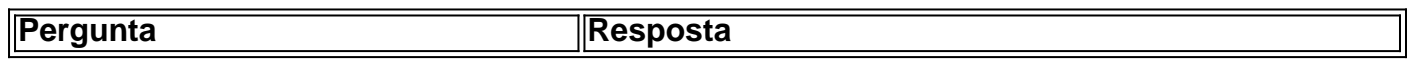

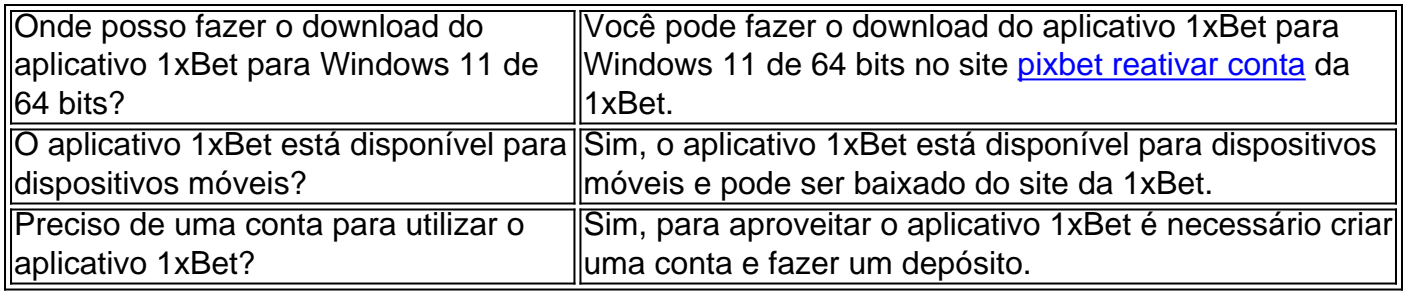

### **Partilha de casos**

## **Emma Raducanu é derrotada como fazer aposta de futebol online Wimbledon: um passo à frente apesar da derrota**

A jovem tenista britânica Emma Raducanu viu seu tempo **como fazer aposta de futebol online** Wimbledon chegar ao fim à medida que se tornava cada vez mais abrumada pela pressão constante imposta por Lulu Sun **como fazer aposta de futebol online como fazer aposta de futebol online** partida de três sets de domingo. Um jogo de serviço intenso e frenético no set final, com Raducanu perdendo o jogo por 2-4, terminou com um duplo falta cansado e, minutos depois, **como fazer aposta de futebol online** oponente fechou a partida para chegar às quartas de final de Wimbledon pela primeira vez.

Uma oportunidade massiva desperdiçada, Raducanu deixou o Court Central adequadamente frustrada. No entanto, **como fazer aposta de futebol online** corrida para a quarta rodada de Wimbledon representa um grande passo à frente após quase três anos de ausência no pântano no rescaldo de **como fazer aposta de futebol online** vitória no BR Open.

#### **Uma sequência impressionante de resultados sólidos**

Além de **como fazer aposta de futebol online** performance **como fazer aposta de futebol online** Wimbledon, o que é impressionante é ver Raducanu encadear uma série de resultados sólidos nos níveis mais altos do esporte pela primeira vez **como fazer aposta de futebol online como fazer aposta de futebol online** carreira. Nos últimos seis eventos, Raducanu liderou a Grã-Bretanha **como fazer aposta de futebol online** uma brilhante vitória sobre a França na argila, seguida de uma corrida nas quartas de final **como fazer aposta de futebol online** Stuttgart. Após uma perda na primeira rodada **como fazer aposta de futebol online** Madrid e uma decisão controversa de abandonar as últimas semanas da temporada de quadra de saibro, **como fazer aposta de futebol online** corrida nas quartas de final **como fazer aposta de futebol online** Wimbledon foi precedida por uma semifinal **como fazer aposta de futebol online** Nottingham e uma quartas de final **como fazer aposta de futebol online** Eastbourne. Depois de não enfrentar um oponente do top 10 **como fazer aposta de futebol online como fazer aposta de futebol online** corrida no BR Open, ela agora derrotou a oposição elite **como fazer aposta de futebol online** semanas consecutivas e de maneiras totalmente diferentes. Após salvar um ponto de partida para derrotar a nº 5 do mundo Jessica Pegula **como fazer aposta de futebol online** Eastbourne, Raducanu superou a nº 9 Maria Sakkari de forma esmagadora para retornar às quartas de final de um torneio do Grand Slam pela primeira vez **como fazer aposta de futebol online** três anos. Ela jogou tênis corajoso, atacante, levando a bola cedo, tentando impor-se com seu drive de direita e arrancando os segundos serviços de suas oponentes.

#### **Ainda há muito caminho a percorrer**

Mesmo que os melhores jogadores de tênis do mundo lutem contra a dúvida, os últimos anos

deram a Raducanu muitas razões para duvidar de si mesma. Além de mostrar ao mundo que ela ainda está aqui, ainda é capaz de jogar tênis de qualidade e derrotar a oposição de elite, tem sido recompensador para Raducanu mostrar que ela pode brigar com os melhores jogadores do mundo.

No entanto, as recentes derrotas de Raducanu também ilustraram o quanto ela ainda tem para crescer. Em Eastbourne, um dia depois de **como fazer aposta de futebol online** vitória sobre Pegula, Raducanu não conseguiu lidar com as condições difíceis e ventosas e foi completamente desmontada por Daria Kasatkina. Após jogar livremente contra Sakkari, ela estava sem fôlego e tensa com uma oportunidade significativa à frente contra Sun.

Quando as condições e circunstâncias estão a seu favor, Raducanu floresce, mas ela ainda está aprendendo a se apresentar quando as coisas não estão inteiramente indo bem para ela. Raducanu revelou após **como fazer aposta de futebol online** derrota para Sun que, além de seu punho rígido, ela estava Gerenciando uma

### **Expanda pontos de conhecimento**

## **Emma Raducanu é derrotada como fazer aposta de futebol online Wimbledon: um passo à frente apesar da derrota**

A jovem tenista britânica Emma Raducanu viu seu tempo **como fazer aposta de futebol online** Wimbledon chegar ao fim à medida que se tornava cada vez mais abrumada pela pressão constante imposta por Lulu Sun **como fazer aposta de futebol online como fazer aposta de futebol online** partida de três sets de domingo. Um jogo de serviço intenso e frenético no set final, com Raducanu perdendo o jogo por 2-4, terminou com um duplo falta cansado e, minutos depois, **como fazer aposta de futebol online** oponente fechou a partida para chegar às quartas de final de Wimbledon pela primeira vez.

Uma oportunidade massiva desperdiçada, Raducanu deixou o Court Central adequadamente frustrada. No entanto, **como fazer aposta de futebol online** corrida para a quarta rodada de Wimbledon representa um grande passo à frente após quase três anos de ausência no pântano no rescaldo de **como fazer aposta de futebol online** vitória no BR Open.

#### **Uma sequência impressionante de resultados sólidos**

Além de **como fazer aposta de futebol online** performance **como fazer aposta de futebol online** Wimbledon, o que é impressionante é ver Raducanu encadear uma série de resultados sólidos nos níveis mais altos do esporte pela primeira vez **como fazer aposta de futebol online como fazer aposta de futebol online** carreira. Nos últimos seis eventos, Raducanu liderou a Grã-Bretanha **como fazer aposta de futebol online** uma brilhante vitória sobre a França na argila, seguida de uma corrida nas quartas de final **como fazer aposta de futebol online** Stuttgart. Após uma perda na primeira rodada **como fazer aposta de futebol online** Madrid e uma decisão controversa de abandonar as últimas semanas da temporada de quadra de saibro, **como fazer aposta de futebol online** corrida nas quartas de final **como fazer aposta de futebol online** Wimbledon foi precedida por uma semifinal **como fazer aposta de futebol online** Nottingham e uma quartas de final **como fazer aposta de futebol online** Eastbourne. Depois de não enfrentar um oponente do top 10 **como fazer aposta de futebol online como fazer aposta de futebol online** corrida no BR Open, ela agora derrotou a oposição elite **como fazer aposta de futebol online** semanas consecutivas e de maneiras totalmente diferentes. Após salvar um ponto de partida para derrotar a nº 5 do mundo Jessica Pegula **como fazer aposta de futebol online** Eastbourne, Raducanu superou a nº 9 Maria Sakkari de forma esmagadora para retornar às quartas de final de um torneio do Grand Slam pela primeira vez **como fazer aposta de futebol online** três anos. Ela jogou tênis corajoso, atacante, levando a bola cedo, tentando

impor-se com seu drive de direita e arrancando os segundos serviços de suas oponentes.

### **Ainda há muito caminho a percorrer**

Mesmo que os melhores jogadores de tênis do mundo lutem contra a dúvida, os últimos anos deram a Raducanu muitas razões para duvidar de si mesma. Além de mostrar ao mundo que ela ainda está aqui, ainda é capaz de jogar tênis de qualidade e derrotar a oposição de elite, tem sido recompensador para Raducanu mostrar que ela pode brigar com os melhores jogadores do mundo.

No entanto, as recentes derrotas de Raducanu também ilustraram o quanto ela ainda tem para crescer. Em Eastbourne, um dia depois de **como fazer aposta de futebol online** vitória sobre Pegula, Raducanu não conseguiu lidar com as condições difíceis e ventosas e foi completamente desmontada por Daria Kasatkina. Após jogar livremente contra Sakkari, ela estava sem fôlego e tensa com uma oportunidade significativa à frente contra Sun.

Quando as condições e circunstâncias estão a seu favor, Raducanu floresce, mas ela ainda está aprendendo a se apresentar quando as coisas não estão inteiramente indo bem para ela. Raducanu revelou após **como fazer aposta de futebol online** derrota para Sun que, além de seu punho rígido, ela estava Gerenciando uma

### **comentário do comentarista**

Parágrafo 1: Este artigo ensina como fazer o download e instalar o aplicativo 1xBet em como fazer aposta de futebol online computadores com o sistema operacional Windows 11 de 64 bits, seguindo simples etapas. O objetivo é fornecer uma experiência de apostas de alta qualidade aos leitores.

Pergunta frequente: O where can I download the 1xBet app for Windows 11 de 64 bits? A resposta é no site [jogo caça nick](/jogo-ca�a-nick-2024-08-27-id-30801.htm) da 1xBet.